# **Miles or Kilometers?**

## **Why Your Data Schema Should Include Units**

### Erik Erlandson

eje@redhat.com @manyangled

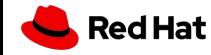

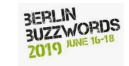

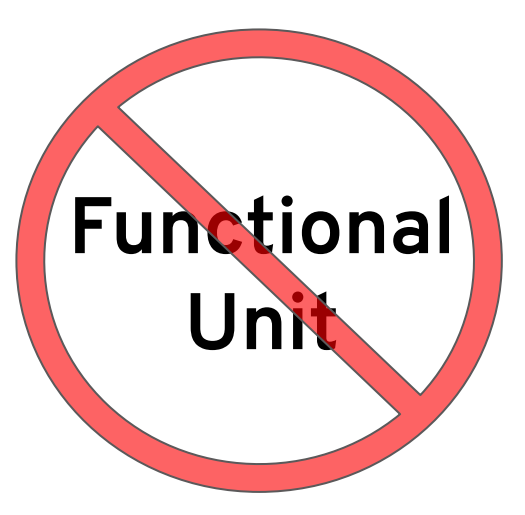

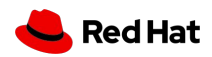

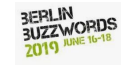

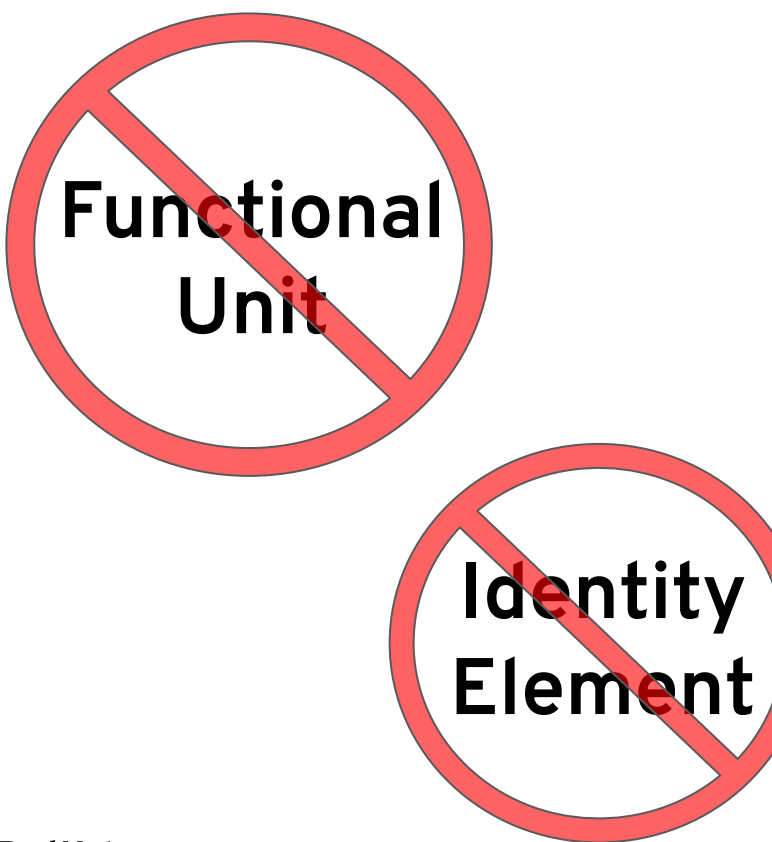

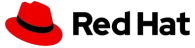

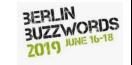

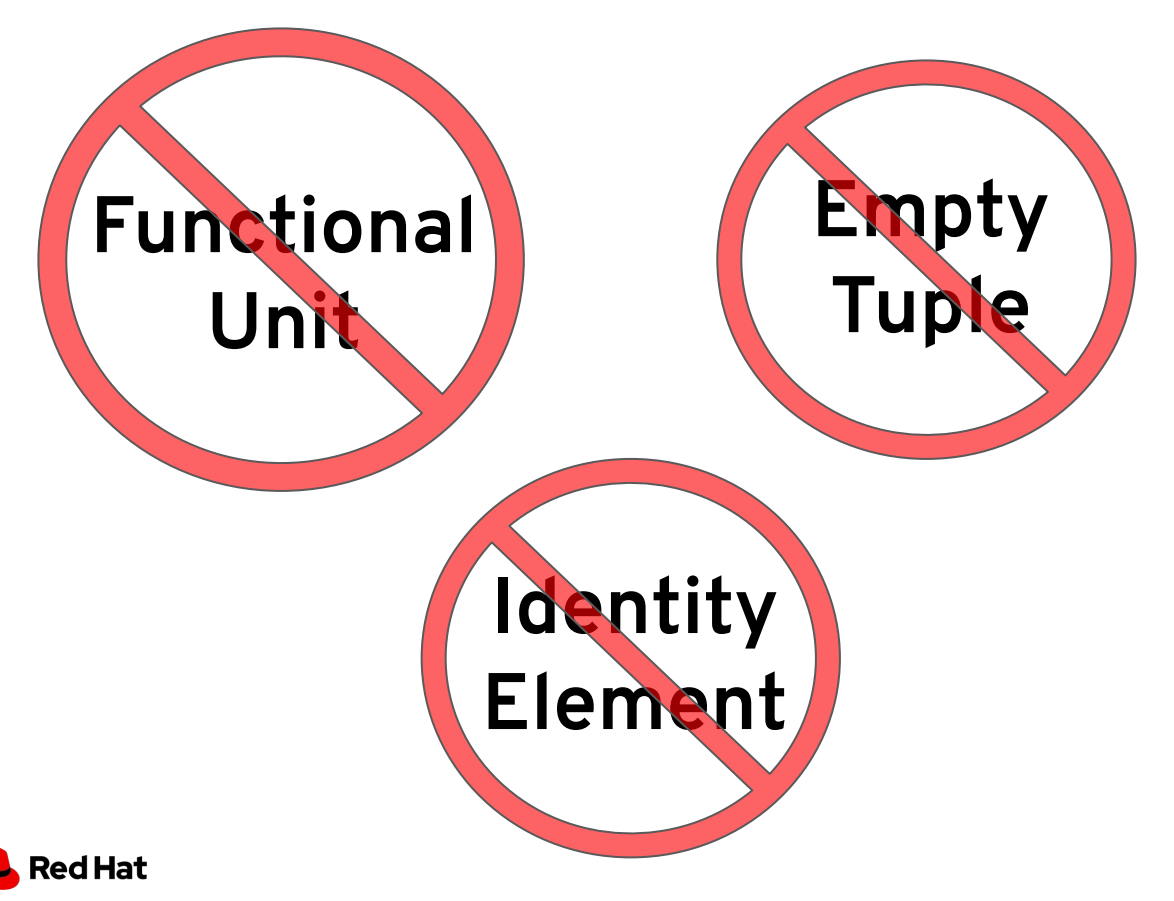

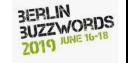

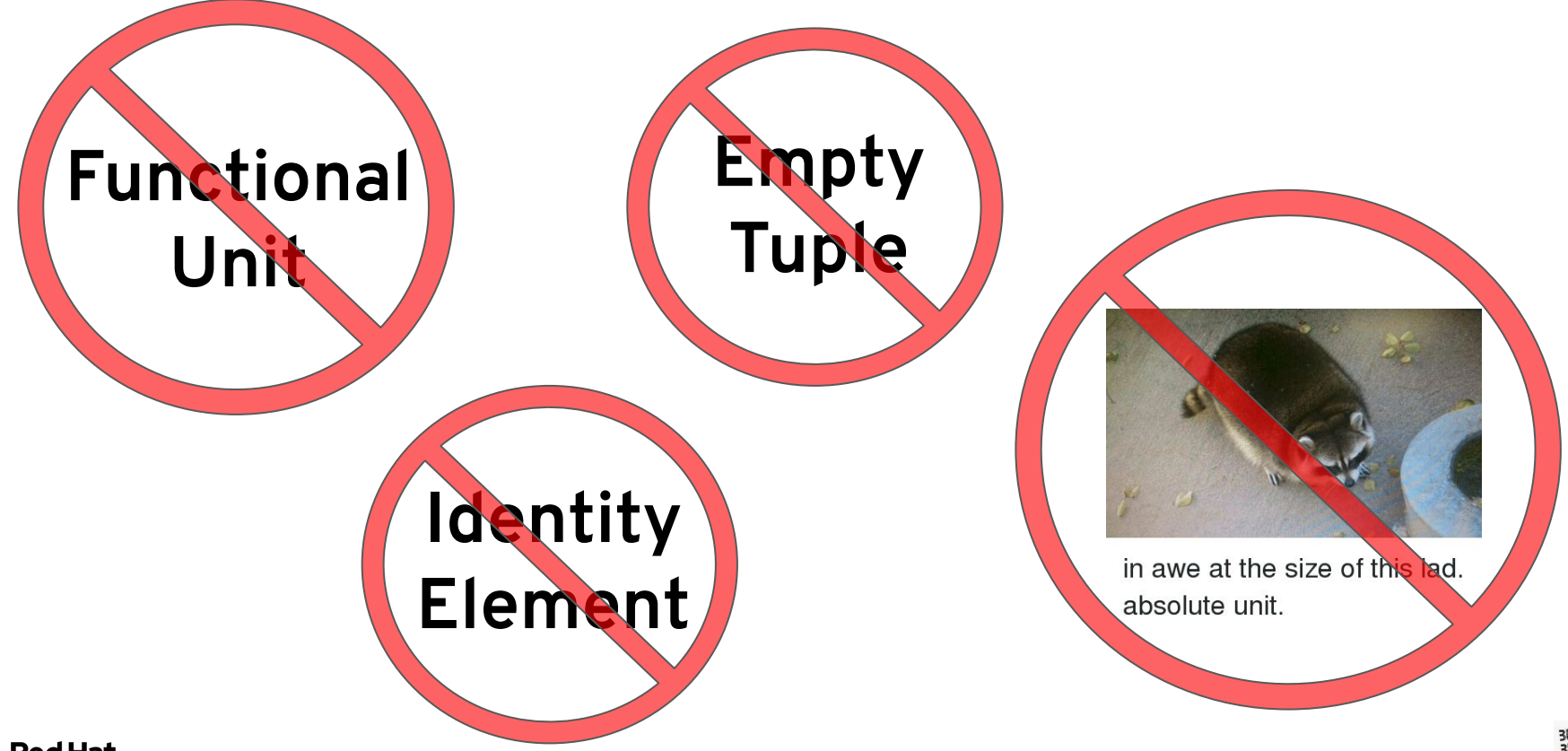

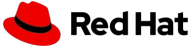

### **Units of Measure**

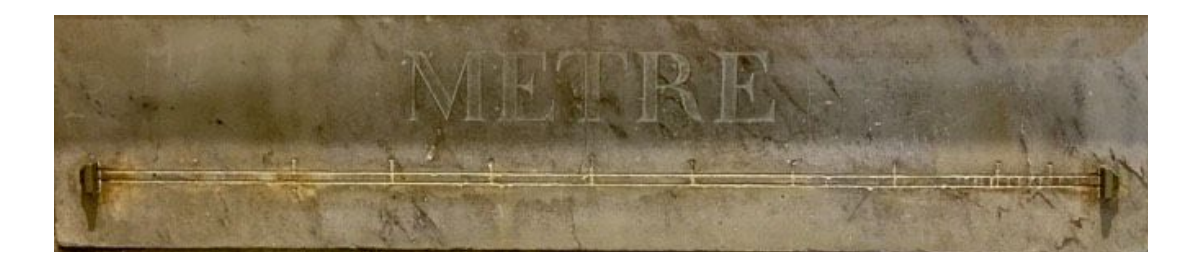

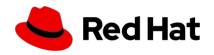

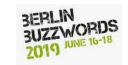

### **Units of Measure**

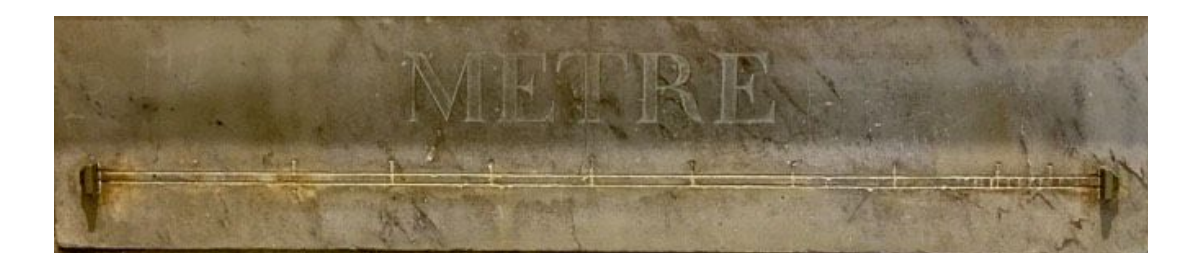

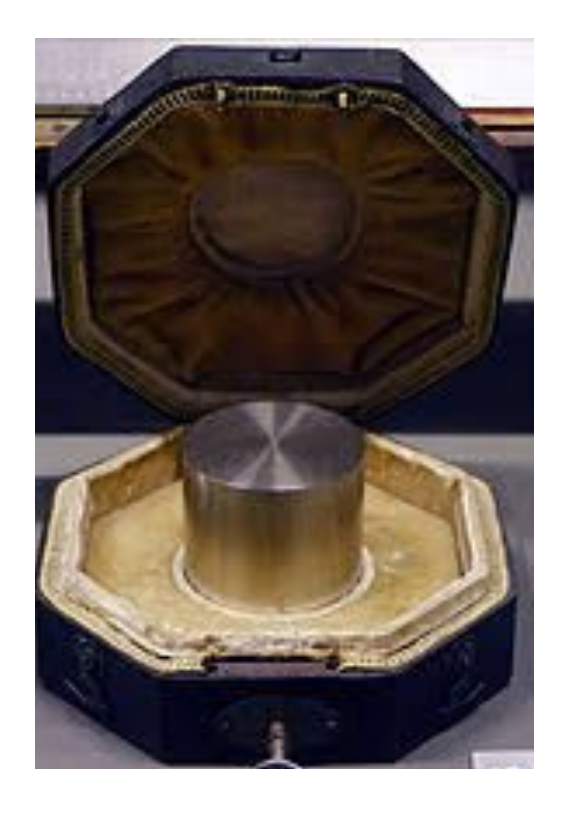

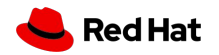

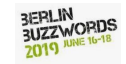

### **Units of Measure**

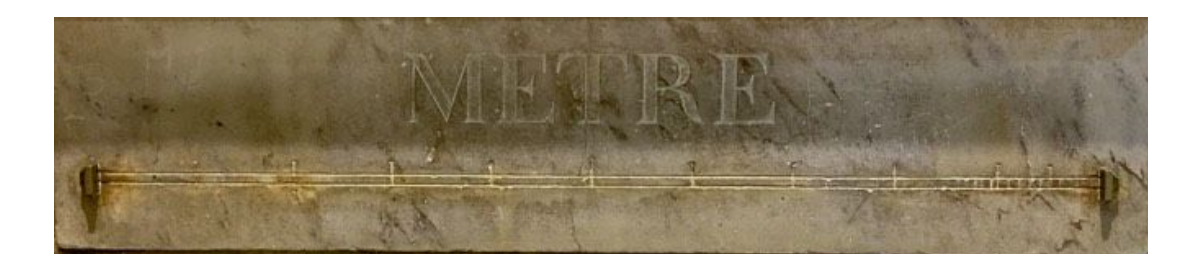

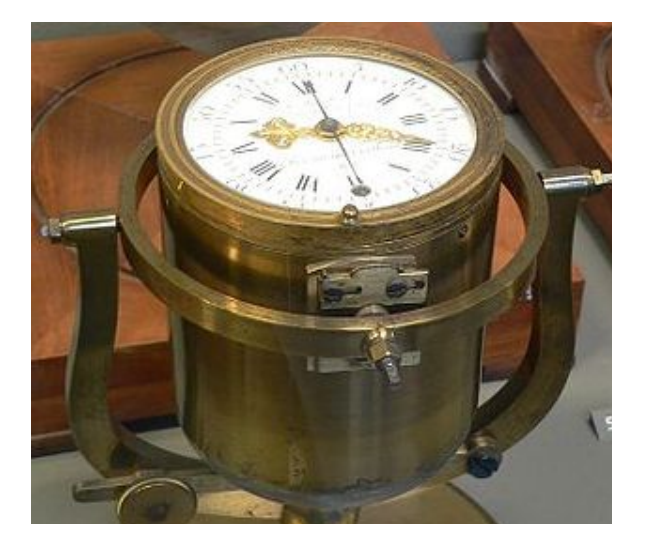

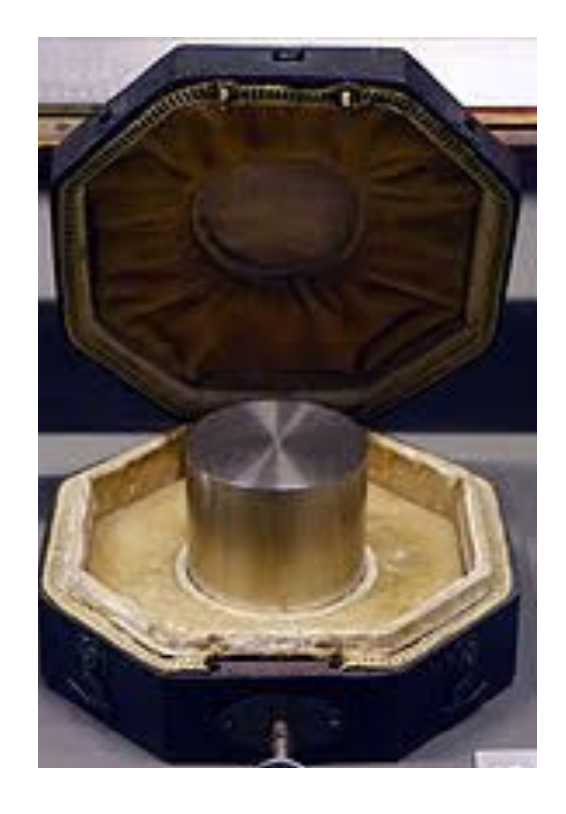

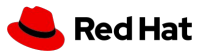

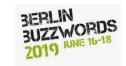

#### **latency: seconds, milliseconds**

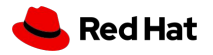

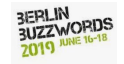

#### **latency: seconds, milliseconds memory limit: megabytes, gigabits, tebibytes**

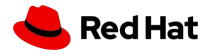

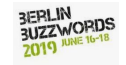

#### **latency: seconds, milliseconds memory limit: megabytes, gigabits, tebibytes bandwidth: megabytes / second, gigabits / second**

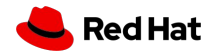

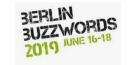

**latency: seconds, milliseconds memory limit: megabytes, gigabits, tebibytes bandwidth: megabytes / second, gigabits / second throughput: queries / second, inferences / second**

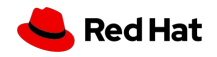

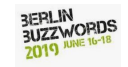

**latency: seconds, milliseconds memory limit: megabytes, gigabits, tebibytes bandwidth: megabytes / second, gigabits / second throughput: queries / second, inferences / second cluster measures: nodes, pods / second, VCs**

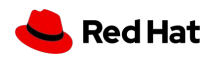

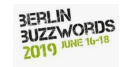

### **Unit Mistake: \$327 million**

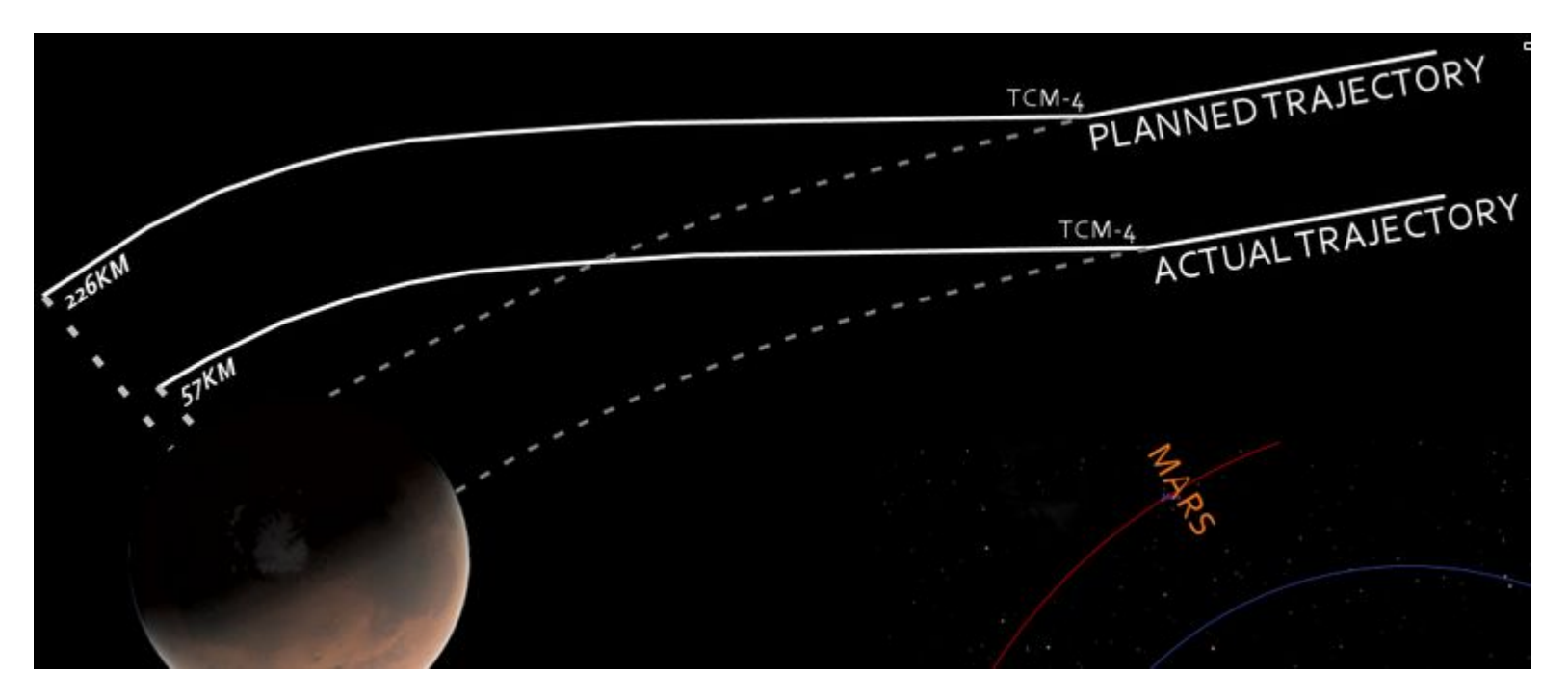

**Mars Climate Orbiter: lbf·s instead of N·s**

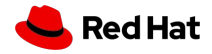

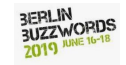

## **"M" (1000<sup>2</sup> ) or "Mi" (1024<sup>2</sup> ) ?**

.withAmount(s"\${driverMemoryMb}M")

.withAmount(s"\${driverMemoryMiB}Mi")

<https://github.com/apache-spark-on-k8s/spark/pull/470>

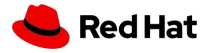

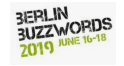

## **"M" (1000<sup>2</sup> ) or "Mi" (1024<sup>2</sup> ) ?**

.withAmount(s"\${driverMemoryMb}M")

.withAmount(s"\${driverMemoryMiB}Mi")

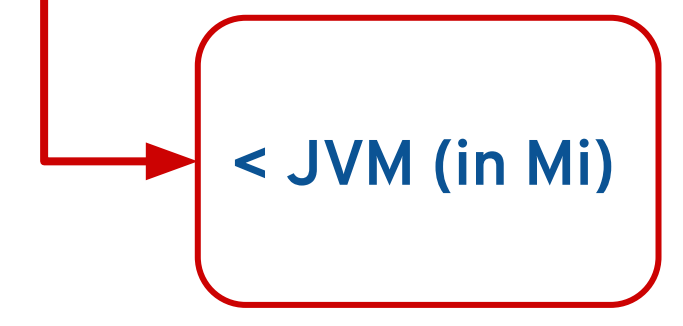

<https://github.com/apache-spark-on-k8s/spark/pull/470>

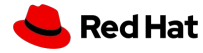

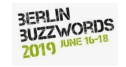

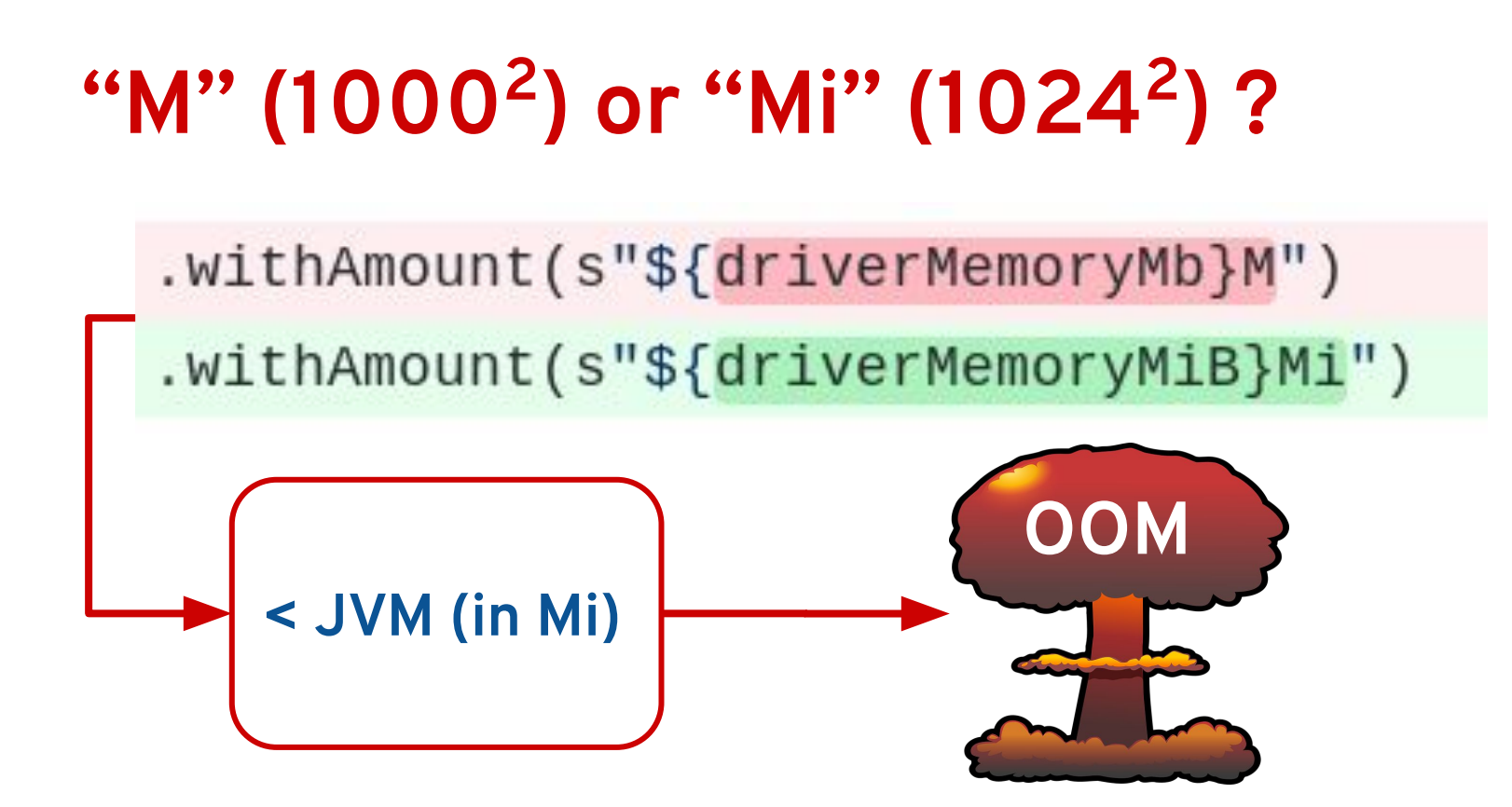

<https://github.com/apache-spark-on-k8s/spark/pull/470>

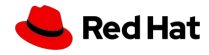

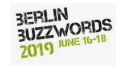

## **What Role Do Units Play?**

**100 milliseconds**

**2048 megabytes**  $\mathbf O$ **10 gigabits / second**

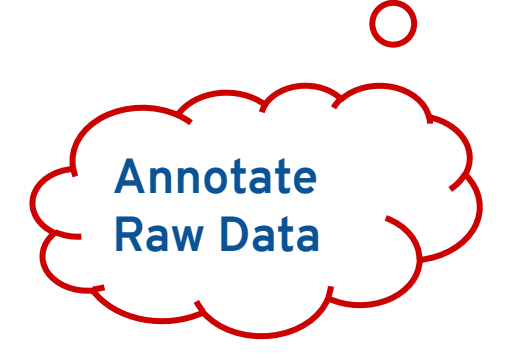

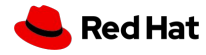

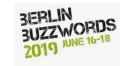

### **What Role Do Units Play?**

 $\mathbf O$ 

**100 milliseconds**

**2048 megabytes**

**10 gigabits / second**

**Define Legal Operations**

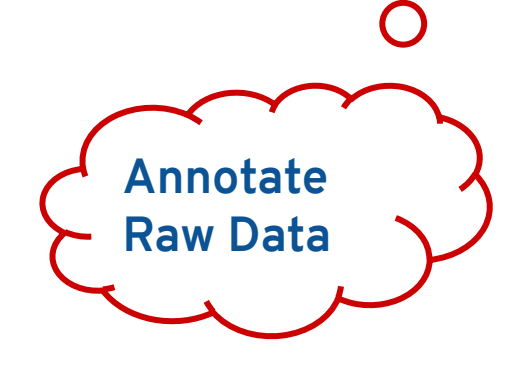

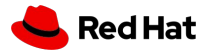

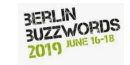

### **What Role Do Units Play?**

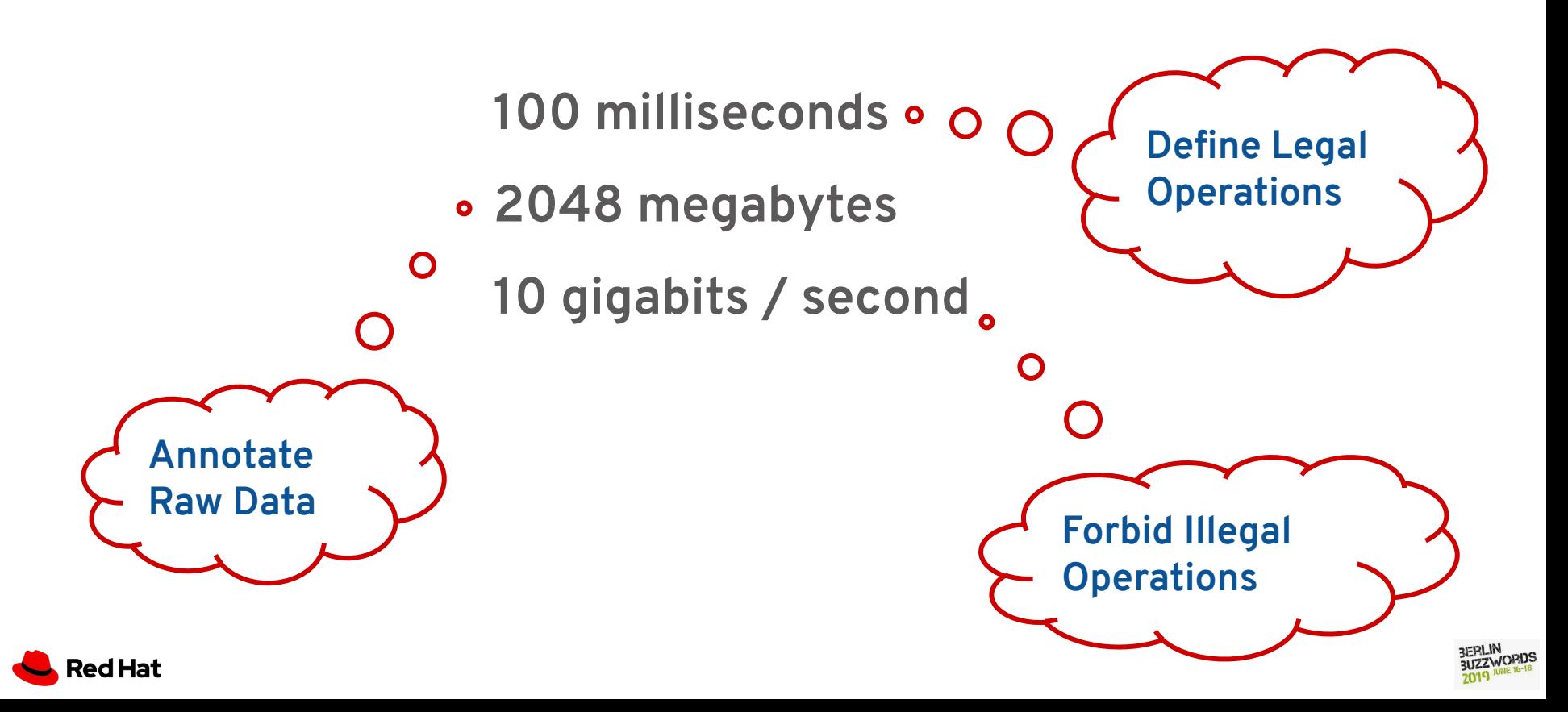

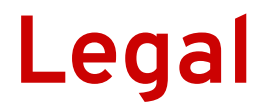

#### **conversion 10 minutes = 600 seconds 1 gigabit / second = 7500 megabytes / minute**

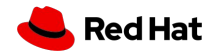

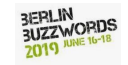

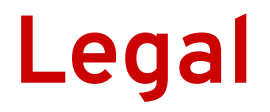

#### **conversion 10 minutes = 600 seconds 1 gigabit / second = 7500 megabytes / minute algebra 10 seconds + 1 minute = 70 seconds**

**(10 gigabits / second)(60 seconds) = 600 gigabits**

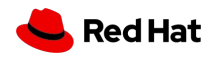

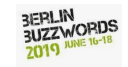

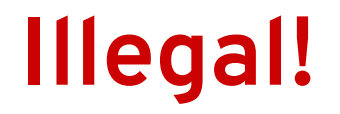

#### **conversion 10 minutes = \_\_ bytes**

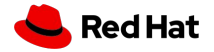

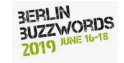

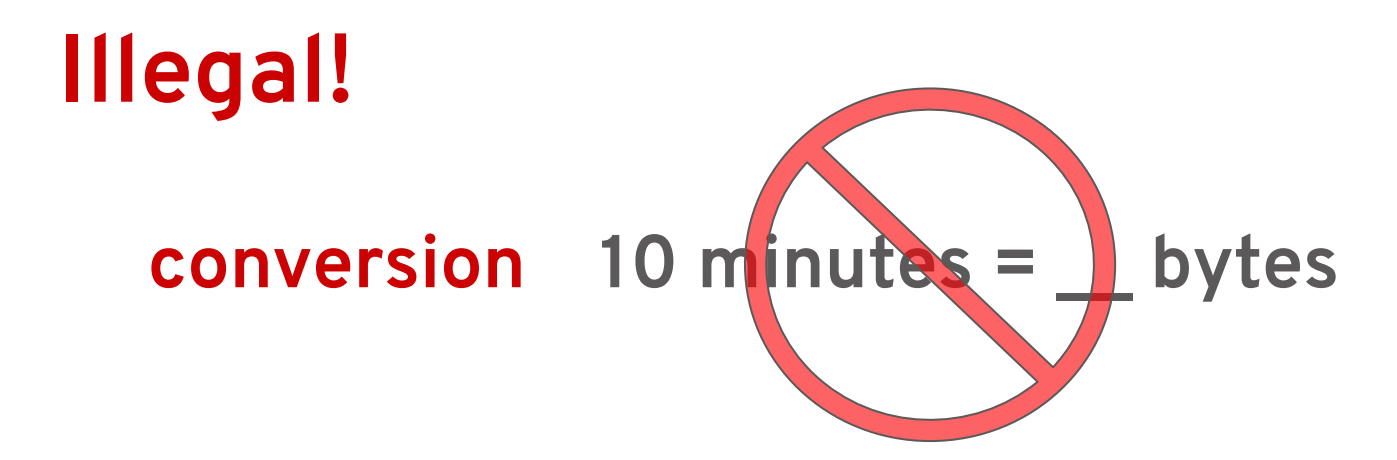

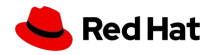

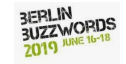

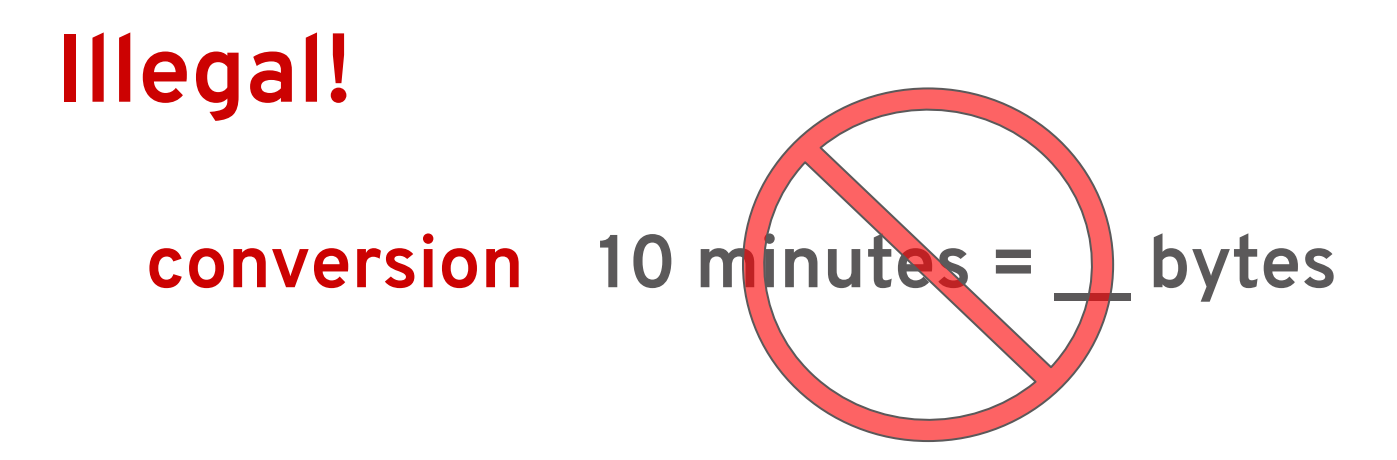

#### **algebra 10 pods + 5 nodes**

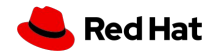

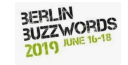

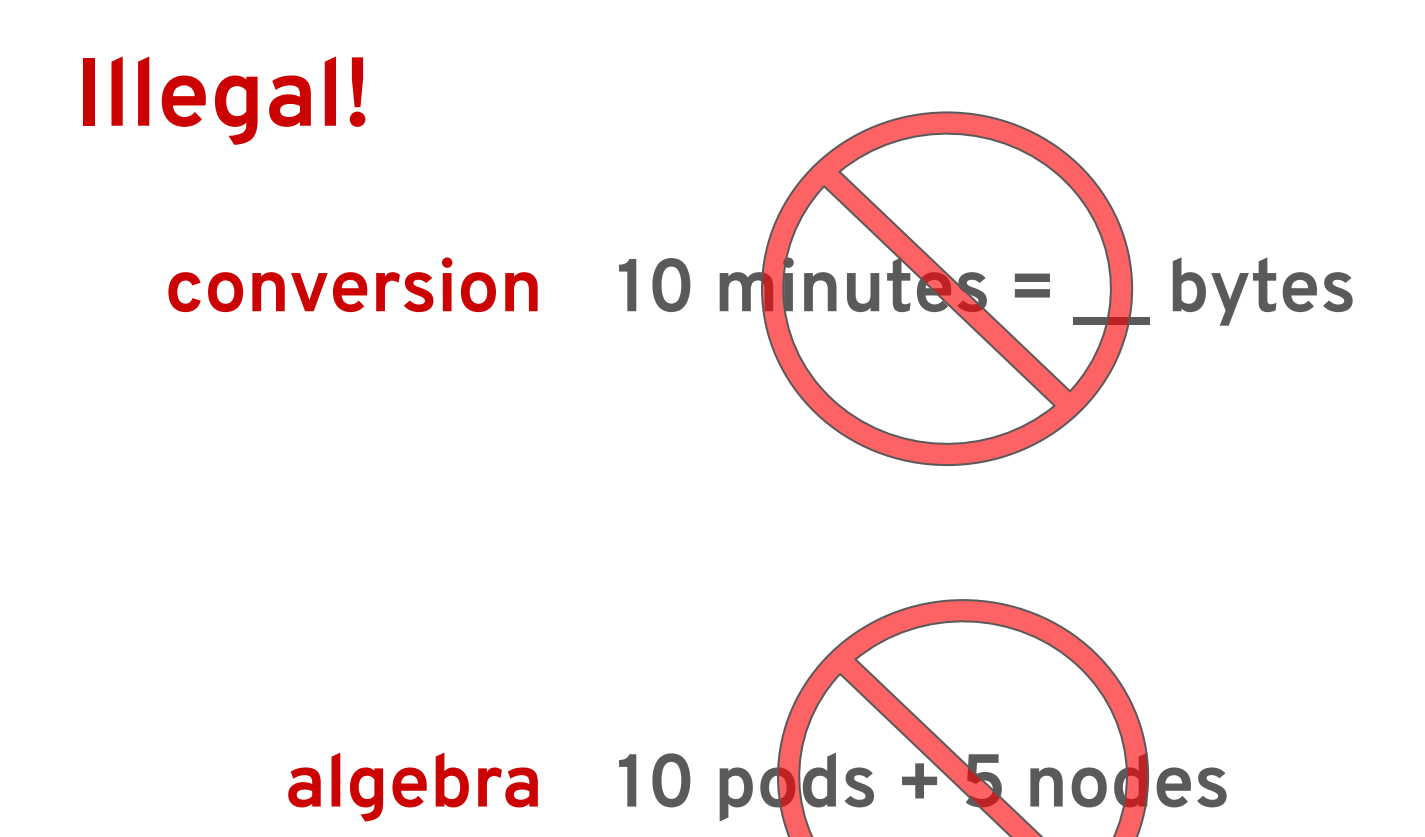

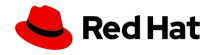

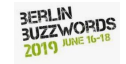

## **Data Types!**

**true & false**

**"eje" + "@redhat.com" 10 - 5**

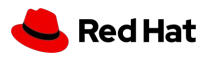

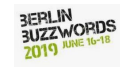

## **Data Types!**

**true & false "eje" + "@redhat.com" 10 - 5**

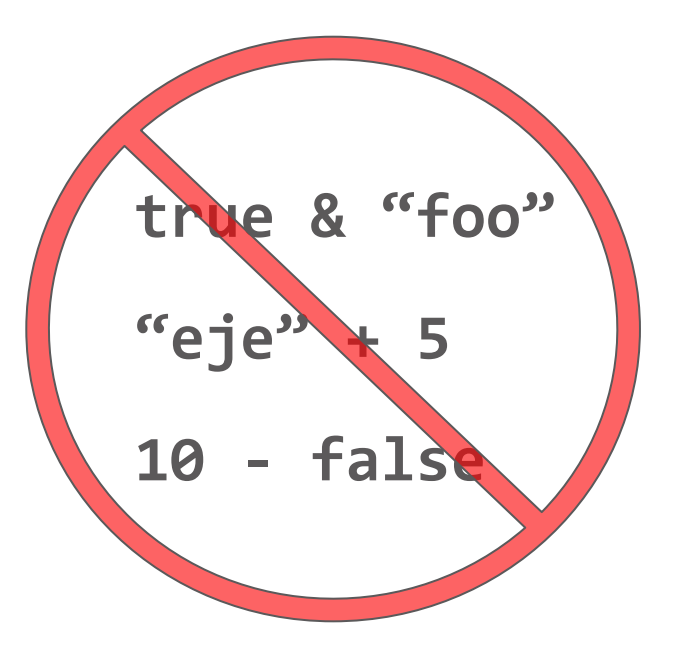

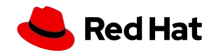

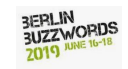

#### **What If...**

#### **"eje" + 5 ^ Error! Type Mismatch**

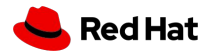

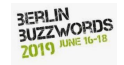

#### **What If...**

#### **"eje" + 5 ^ Error! Type Mismatch**

#### **10 seconds + 5 bytes**

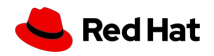

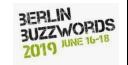

#### **What If...**

#### **"eje" + 5 ^ Error! Type Mismatch**

#### **10 seconds + 5 bytes ^ Error! Type Mismatch**

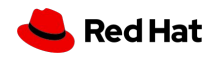

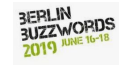

## **Find the Unit Types**

.withAmount(s"\${driverMemoryMb}M") .withAmount(s"\${driverMemoryMiB}Mi")

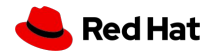

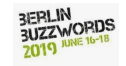

## **Find the Unit Types**

.withAmount(s"\${driverMemoryMb}M")

.withAmount(s"\${driverMemoryMiB}Mi")

**Encoded in Variable Name**

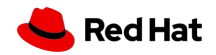

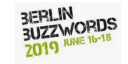

## **Find the Unit Types**

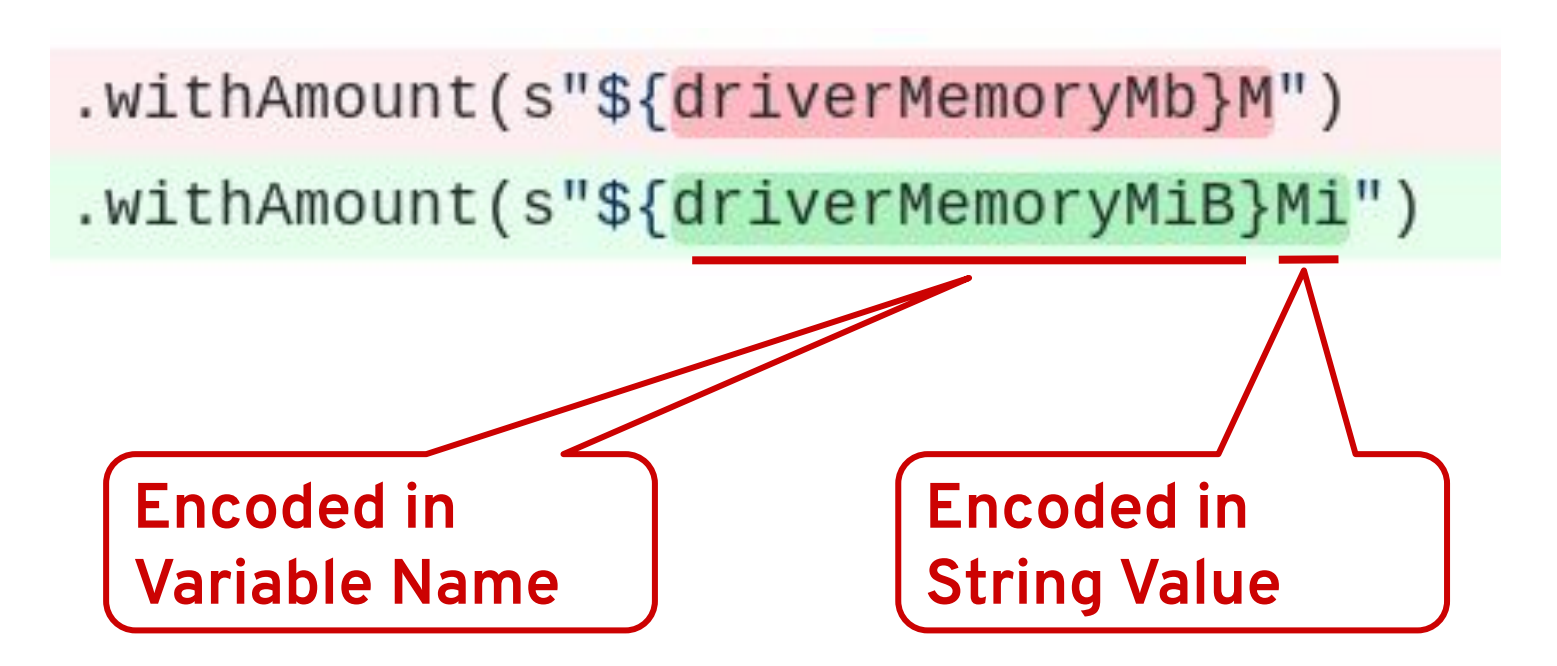

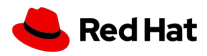

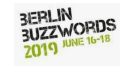

**val mass = Quantity[Float, Kilogram](100.0)**

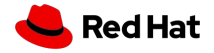

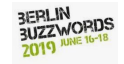

**val mass = Quantity[Float, Kilogram](100.0)**

**val duration = 30.withUnit[Second]**

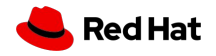

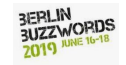

**val mass = Quantity[Float, Kilogram](100.0)**

**val duration = 30.withUnit[Second]**

**val g = (9.8).withUnit[Meter %/ (Second %^ 2)]**

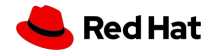

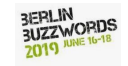

- **val mass = Quantity[Float, Kilogram](100.0)**
- **val duration = 30.withUnit[Second]**
- **val g = (9.8).withUnit[Meter %/ (Second %^ 2)]**

**val ohms = (0.01).withUnit[ (Kilogram %\* (Meter %^ 2)) %/ ((Second %^ 3) %\* (Ampere %^ 2)) ]**

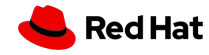

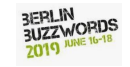

## **Programming With Unit Types**

def callKubeAPI(memLimit: Quantity[Int, Mega %\* Byte]) = memLimit.show

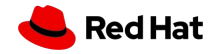

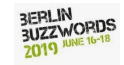

## **Programming With Unit Types**

def callKubeAPI(memLimit: Quantity[Int, Mega %\* Byte]) = memLimit.show

// ....

val memRequest =  $1000 \cdot \text{widthUnit}$ [Mebi %\* Byte]

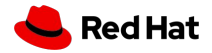

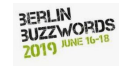

## **Programming With Unit Types**

def callKubeAPI(memLimit: Quantity[Int, Mega %\* Byte]) = memLimit.show

// ....

val memRequest =  $1000 \cdot \text{widthUnit}$ [Mebi %\* Byte]

// ....

```
scala> callKubeAPI(memRequest)
res0: String = 1024 MB
```
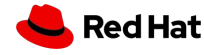

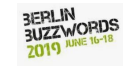

## **Compile-Time Checking**

val timeout =  $100 \cdot \text{without}$  [Milli %\* Second]

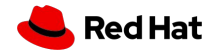

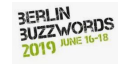

## **Compile-Time Checking**

val timeout = 100.withUnit[Milli %\* Second]

// ....

scala> callKubeAPI(timeout) error: type mismatch; found : Quantity[Int,Milli %\* Second] required: Quantity[Int,Mega %\* Byte]

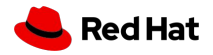

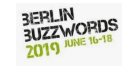

## **Unit Types for Configuration**

```
val confTS = ConfigFactory.parseString("""
        "log-retention-time" \epsilon "24 hour"
         "log-segment-size" = "1 megabyte"
         "log-flush-interval" = "10 second"
         "log-bandwidth" = "10 megabyte / second"
      """"
```
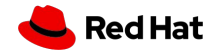

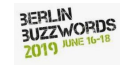

def sysCall(ms: Quantity[Int, Milli %\* Second]) = ms.showFull

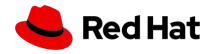

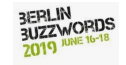

def sysCall(ms: Quantity[Int, Milli %\* Second]) = ms.showFull

val logRetentionTime conf.getQuantitV[Int, Second]("log-retention-time")

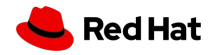

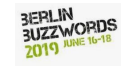

def sysCall(ms: Quantity[Int, Milli %\* Second]) = ms.showFull

val logRetentionTime conf.getQuantity[Int, Second]("log-retention-time")

scala> sysCall(logRetentionTime.get) res0: String = 86400000 millisecond

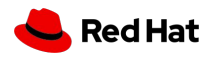

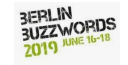

def sysCall(ms: Quantity[Int, Milli %\* Second]) = ms.showFull

val logRetentionTime = conf.getQuantity[Int, Second]("log-retention-time")

scala> sysCall(logRetentionTime.get) res0: String = 86400000 millisecond

scala> conf.getQuantity[Int( Byte](')log-retention-time") ToolBoxError: reflective compilation has failed:

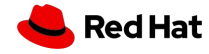

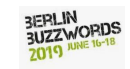

```
{
"type": "record",
"name": "smol",
"fields": [
    { "name": "latency", "type": "double", "unit": "second" },
   \{ "name": "bandwidth", "type": "double", "unit": "gigabyte / second" }
]}
```
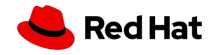

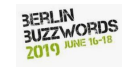

```
rec.putQuantity(qp)(
     "latency", 100.withUnit[Milli %* Second])
```

```
rec.putQuantity(qp)(
     "bandwidth", 1.withUnit[Tera %* Bit %/ Minute])
```
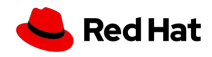

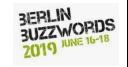

```
rec.putQuantity(qp)(
     "latency", 100.withUnit[Milli %* Second])
```

```
rec.putQuantity(qp)(
     "bandwidth", 1.withUnit[Tera %* Bit %/ Minute])
```

```
scala> rec
res0: Record = {"latency": 0.1, "bandwidth": 2.083333}
```
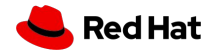

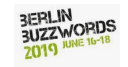

scala> rec.getQuantity[Double, Micro %\* Second](qp)("latency").show res0: String = 100000.0 μs

scala> rec.getQuantity[Double, Giga %\* Bit %/ Minute](qp)("bandwidth").show res1: String = 1000.0 Gb/min

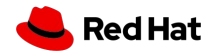

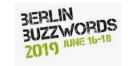

scala> rec.getQuantity[Double, Micro %\* Second](qp)("latency").show res0: String = 100000.0 μs

scala> rec.getQuantity[Double, Giga %\* Bit %/ Minute](qp)("bandwidth").show res1: String = 1000.0 Gb/min

scala> rec.getQuantity[Double, Byte](qp)("latency") Exception: unit metadata "second" incompatible with "Byte"

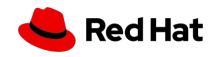

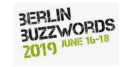

### **More and Better Units**

#### $implicit$  val defineUnitPod = BaseUnit $[Pod](abbv = "pod")$

#### $implicit$  val defineUnitNode = BaseUnit $[Node](abbv = 'node'')$

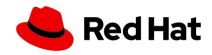

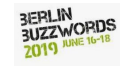

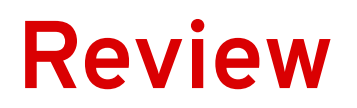

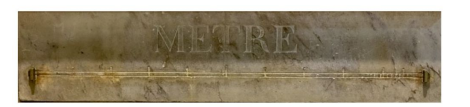

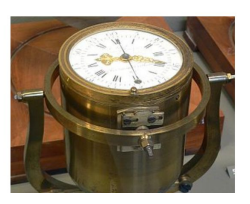

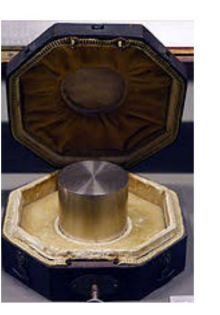

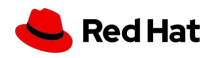

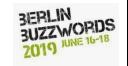

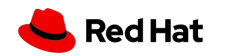

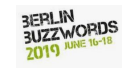

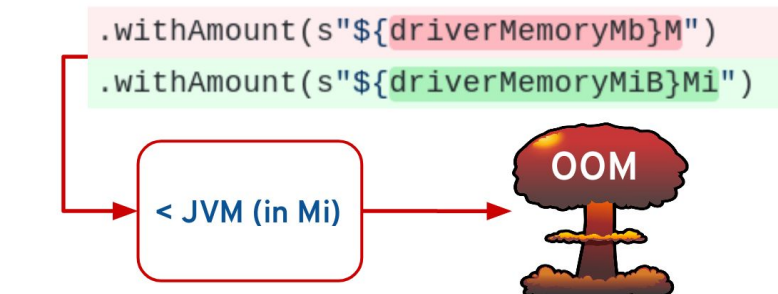

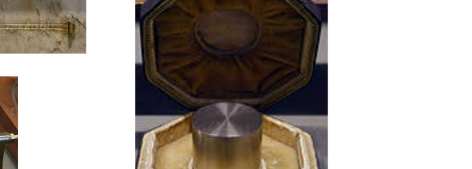

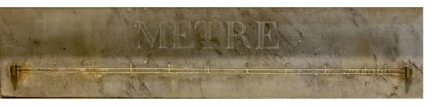

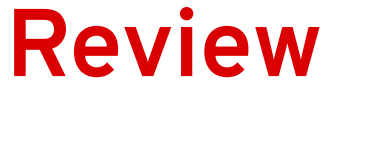

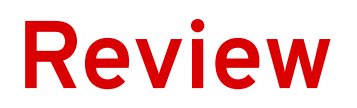

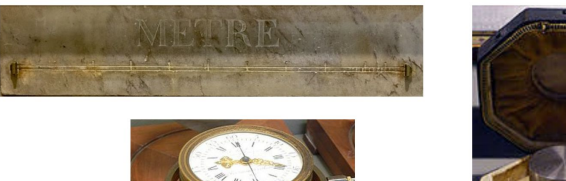

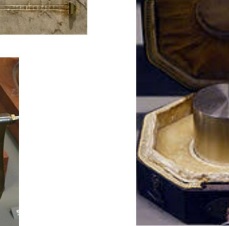

```
val mass = Quantity[Float, Kilogram](100.0)val duration = 30 \cdot \text{widthUnit} [Second]
val g = (9.8).withUnit[Meter %/ (Second %^ 2)]
val ohms = (0.01).withUnit[(Kilogram %* (Meter %^ 2)) %/ ((Second %^ 3) %*
(\text{Ampere }\%^{\wedge} 2))
```
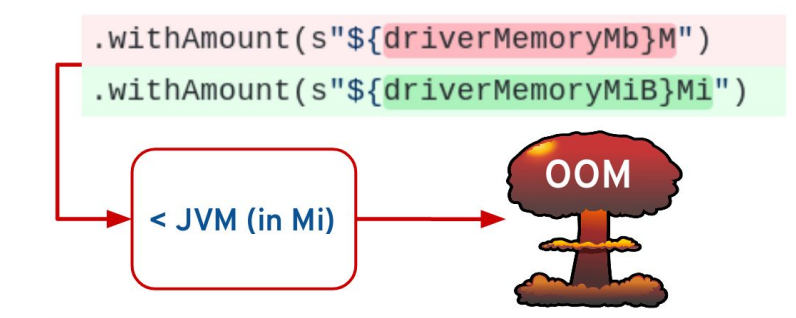

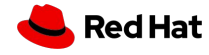

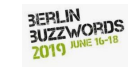

### **Review**

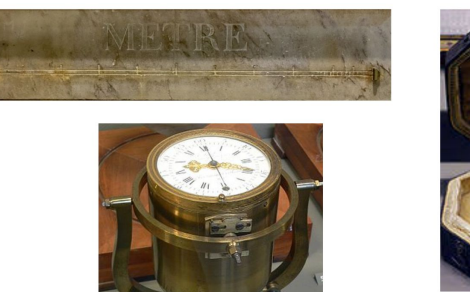

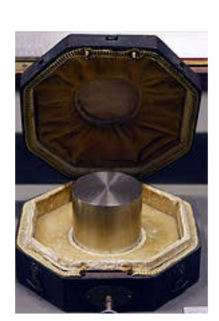

"type": "record", "name": "smol", "fields": [ { "name": "latency", "type": "double" unit": "second" }, { "name": "bandwidth", "type": "double", "unit": "gigabyte / second"  $\exists$ 

```
val mass = Quantity[Float, Kilogram](100.0)val duration = 30 \cdot \text{widthUnit} [Second]
val g = (9.8).withUnit[Meter %/ (Second %^ 2)]
val ohms = (0.01).withUnit\lceil(Kilogram %* (Meter %^ 2)) %/ ((Second %^ 3) %*
(\text{Ampere }\%^{\wedge} 2))
```
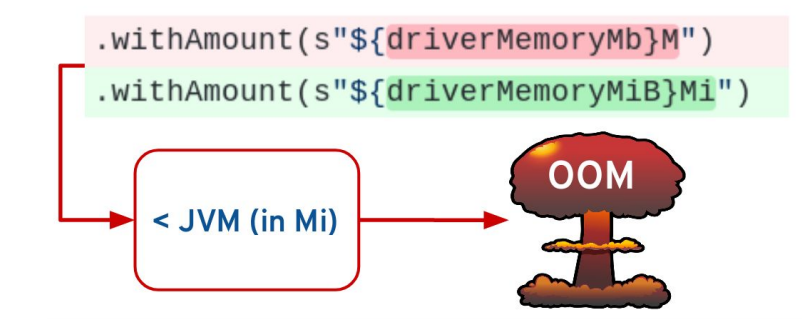

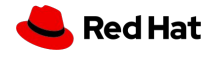

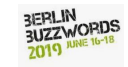

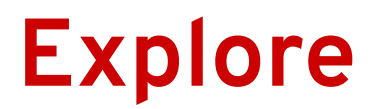

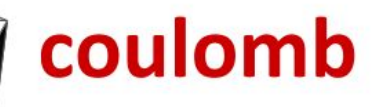

Unit analysis for Scala

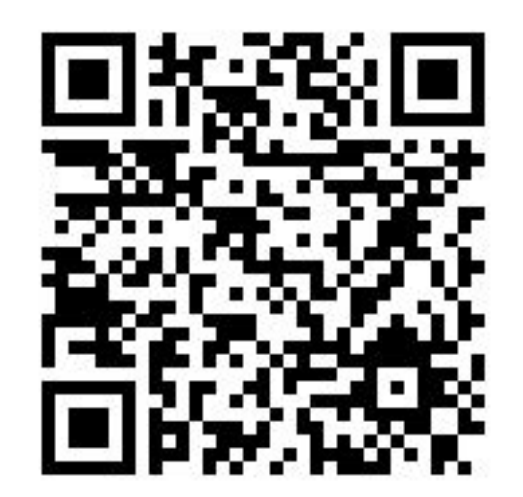

#### https://github.com/erikerlandson/coulomb#documentation

eje@redhat.com @manyangled

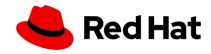

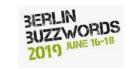